### Government of Pakistan

# National Vocational and Technical Training Commission

# **Prime Minister's Hunarmand Pakistan Program**

"Skills for All"

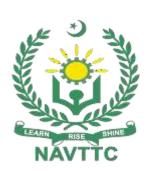

## **Course Contents / Lesson Plan**

Course Title: Artificial Intelligence (Machine Learning & Deep Learning)

**Duration:** 3 Months

| Trainer Name        |                                                                                                    |
|---------------------|----------------------------------------------------------------------------------------------------|
| Course Title        | Artificial Intelligence (Machine Learning & Deep Learning)                                                                                                    |
| Objective of Course | Employable skills and hands on practice for Artificial Intelligence, including specialization in Natural Language Processing (NLP) and Microsoft Azure Al Associate                                                                                                    |
|                     | The aim for the team of staff responsible for delivery of the advanced IT curriculum is to provide knowledge and develop skills related to the IT. The course will allow participants to gain a comprehensive understanding of all the aspects. It will also develop the participant's ability to act in a professional and responsible manner.                                                                                                    |
|                     | Teaching staff will provide the technical knowledge and abilities required to solve tasks and problems that are goal-oriented. They will use participant-centered, practically oriented methods. They will also develop a program of practical assessment that reflects the learning outcomes stated in the curriculum. Trainees of the IT curriculum will also develop their willingness and ability as individuals to clarify issues, as well as think through and assess development opportunities. |
|                     | Teaching staff will also support trainees in developing characteristics such as self-reliance, reliability, responsibility, a sense of duty and a willingness and ability to criticize and accept criticism well and to adapt their future behavior accordingly.                                                                                                    |
|                     | Teaching staff also use the IT curriculum to address the development of professional competence. Trainees will acquire the ability to work in a professional environment. By the end of this course, the trainees should gain the following competencies:                                                                                                    |
|                     | Understanding of core concepts of artificial intelligence and machine learning State of the art machine learning techniques Hands-on exposure to exploratory data analysis Practical exposure to model design, evaluation Familiarity with tools and libraries such as scikit learn, pandas numpy, tensorflow, pytorch and keras                                                                                                    |

### After taking this course, you will be familiar with the fundamentals **Learning Outcome of the** of Artificial Intelligence. You will gain practical experience in Course applying AI for problem solving, and will develop a deep understanding of the core concepts by implementing solutions to real world problems. By the end of this course, the trainees should gain the following competencies: Understanding of core concepts of artificial intelligence and machine learning State of the art machine learning techniques Hands-on exposure to exploratory data analysis Practical exposure to model design, evaluation Familiarity with tools and libraries such as scikit learn, pandas numpy, tensorflow, pytorch and keras After the specialization in NLP, you will be comfortable using TensorFlow pipelines for NLP at the end of the course. Moreover, You will learn to build your own models which will extract information from textual data. You will learn text processing fundamentals, including text normalization, stemming and lemmatization. You will learn about different evaluation metrics for models trained for NLP tasks. You will learn to make a part of speech (POS) tagging model. You will learn about named entity recognition. You will learn advanced techniques including word embeddings, deep learning (DL) techniques. You will learn how to deploy a NLP model Moreover, you will learn not only all these skills but also learn to use Microsoft Azure API for Machine and Deep Learning for numerical, image and text data. Total Duration of Course: 3 Months **Course Execution Plan** Class Hours: 4 Hours per day Theory: 20% Practical: 80% **Companies Offering Jobs** 1. Careem in the respective trade 2. Afiniti 3. Addo.ai 4. Arbisoft 5. I2c 6. Xavor 7. Fiverivers Technologies 8. Confiz 9. Crossover 10. NetSol 11. Research institutes 12. All Private Institutes who have an ML department **Job Opportunities** Al is the buzzword of the century, attracting attention across industries, motivating changes in products as well as services. It is the very nature of the subject that makes its applications infinite,

Artificial Intelligence Machine Learning

in multiple domains. Whether you belong to a technical background or not, chances are that AI can make your job easier, and push it in the right direction. Dive in to develop an understanding of the core concepts, while gaining hands on experience and training from the industry's finest. Trained resources can find work as one of the following roles:

- Al Associate Engineer
- Machine Learning associate analyst
- Assistant Data Analyst
- Research Assistant

| No of Students                               | 25                                                                                                    |
|----------------------------------------------|----------------------------------------------------------------------------------------------------|
| THO OF OLUMONIC                              | 20                                                                                                    |
| Learning Place                               | Classroom /<br>Lab                                                                                                    |
| Instructional Resources / Reference Material | <ul> <li>Linux:         <ul> <li>Learn Linux Shell Scripting – Fundamentals of Bash 4.4</li></ul></li></ul>                                                                                                    |
|                                              | <ul> <li>Learning Python – 2<sup>nd</sup> Edition (Ch:12: OOP in Python)  [B. Nagesh Rao, CyberPlus Infotech Pvt. Ltd.]</li> <li>Python for Everybody  [Dr. Charles R. Severance]</li> <li>Python: A Simple Tutorial  [Matt Huenerfauth, University of Pennsulvania, USA]</li> <li>Smarter Way to Learn Python  [Mark Mayers]</li> <li>A Python Book: Beginning Python, Advanced Python, and Python Exercises  [Dave Kuhlman]</li> <li>Mastering Object-Oriented Python  [Second Edition, Steven F. Lott, Pack Publishing Ltd.]</li> <li>Python Official Documentation https://docs.python.org/3/</li> <li>Descriptive Statistics and Probability:  Probability for Machine Learning  [Jason Brownlee]</li> <li>Making Sense of Data: A Practical Guide to Exploratory Data Analysis and Data Mining (Ch: 02)  [Second Edition, Glenn J. Myatt &amp; Wayne P. Johnson, WILEY]</li> <li>Practical Statistics for Data Scientists  [Second Edition, Peter Bruce, Andrew Bruce, and Peter Gedeck, O'REILLY]</li> </ul> |

### **Exploratory Data Analysis:**

- Numpy
  - Python for Data Analysis (Ch:04, Appendix A: Advanced Numpy)
     [Second Edition, Wes McKinney, O'REILLY]
  - Numpy Official Documentation https://numpy.org/doc/1.24/
- Pandas
  - Pandas 1.x Cookbook
     [Second Edition, Matt Harrison & Theodore Petrou, Pack Publishing Ltd.]
  - Python for Data Analysis
     (Ch:05, 07, 10, 12)
     [Second Edition, Wes McKinney, O'REILLY]
  - Hands-on Exploratory Data Analysis with Python (Ch: 04, 06)
     [Suresh Kumar Mukhiya & Usman Ahmed, Pack Publishing Ltd.]
  - Pandas Official Documentation https://pandas.pydata.org/docs/
- Matplotlib
  - Pandas 1.x Cookbook
     (Ch:13)
     [Second Edition, Matt Harrison & Theodore Petrou, Pack Publishing Ltd.]
  - Hands-on Exploratory Data Analysis with Python (Ch: 04, 06)
     [Suresh Kumar Mukhiya & Usman Ahmed, Pack Publishing Ltd.]
  - Matplotlib Official Documentation https://matplotlib.org/stable/index.html
- Seaborn
  - Pandas 1.x Cookbook
     (Ch:13)
     [Second Edition, Matt Harrison & Theodore Petrou, Pack Publishing Ltd.]
  - Python for Data Analysis
     (Ch:09)
     [Second Edition, Wes McKinney, O'REILLY]
  - Seaborn Official Documentation <u>https://seaborn.pydata.org/</u>

### Machine Learning:

- Machine Learning by Andrew NG (Also available freely on Youtube) <a href="https://www.coursera.org/collections/machine-learning">https://www.coursera.org/collections/machine-learning</a>
- Machine Learning: An Algorithmic Perspective [Second Edition, Stephen Marsland, CRC Press]
- Hands-On Machine Learning with Scikit-Learn, Keras, and TensorFlow
   [Third Edition, Aurélien Géron, O'REILLY]
- XGBoost with Python [Jason Brownlee]
- Learn TensorFlow 2.0
   [Pramod Singh & Avinash Manure, Apress]

### Natural Language Processing:

- Speech and Language Processing
- [Third Edition, Dan Jurafsky, James H. Martin]
- Deep Learning for Natural Language Processing [Jason Brownlee]
- Natural Language Processing Cookbook
   [Krishna Bhavsar, Naresh Kumar, & Pratap Dangeti,
   Pack Publishing Ltd.]

### Deep Learning:

- Deep Learning by Andrew NG (Also available freely on Youtube)
- <a href="https://www.coursera.org/learn/neural-networks-deep-learning">https://www.coursera.org/learn/neural-networks-deep-learning</a>
- Deep Learning with Python [Jason Brownlee]
- Deep Learning for Time Series Forecasting [Jason Brownlee]
- Long Short-Term Memory Networks with Python [Jason Brownlee]
- [Jason Brownlee]
- Dive into Deep Learning [Aston Zhang, Zachary C. Lipton, Mu Li, and Alexander J. Smola]

### Microsoft Azure Machine Learning:

- Mastering Azure Machine Learning: Execute Large-Scale End-to-end Machine Learning with Azure [Second Edition, Christopher Korner and Marcel Alsdorf, Packt Publishing Ltd.]
- Microsoft Azure Al Fundamentals Training

- https://learn.microsoft.com/enus/training/paths/prepare-teach-ai-900fundamentals-academic-programs/
- Microsoft Azure Al Associate Training <a href="https://learn.microsoft.com/en-us/training/paths/prepare-teach-ai-102-microsoft-design-implement-azure/">https://learn.microsoft.com/en-us/training/paths/prepare-teach-ai-102-microsoft-design-implement-azure/</a>
- Microsoft Learn for Educators Program <a href="https://learn.microsoft.com/en-us/training/educator-center/programs/msle/">https://learn.microsoft.com/en-us/training/educator-center/programs/msle/</a>

### Software Download:

- Anaconda <a href="https://www.anaconda.com/">https://www.anaconda.com/</a>
- VSCode https://code.visualstudio.com/
- PyCharm (Community Edition) https://www.jetbrains.com/pycharm/
- PyTorch https://pytorch.org/get-started/locally/
- TensorFlow 2.0 https://www.tensorflow.org/install

| Schedule<br>d Week | Module Title              |                |                                                           | Learning Units                                                                                                    | Remarks                                                     |
|--------------------|---------------------------|----------------|-----------------------------------------------------------|----------------------------------------------------------------------------------------------------|-------------------------------------------------------------|
| Week 1             | Introduction              | Day 1          | Hour#<br>1                                                | <ul> <li>Introduction to AI</li> <li>Motivational Lecture (For further detail please see Page No: 3&amp; 4)</li> </ul>        | Task 1 Task 2                                               |
|                    |                           |                | Hour#<br>2                                                | <ul> <li>Job market</li> <li>Course Applications</li> <li>Work ethics</li> <li>Survey of career opportunities</li> </ul>      | • Task 3-25  • Task 3-25  Details may be seen at Annexure-I |
|                    | Linux Shell               |                | Hour#<br>3, 4                                             | Software Installation (Anaconda, VSCode, PyCharm, etc.)                                                                       |                                                             |
|                    | Scripting<br>Fundamentals |                | 1                                                         | Basic Commands: pwd, cd, ls, cat, sudo, man, redirection, mkdir, rm, rmdir, cp, mv     file reading set more less bead slice. |                                                             |
|                    |                           |                | 2                                                         | <ul> <li>file, reading, cat, more, less, head, alias,</li> <li>shutdown, restart, touch, nano, bash, sh,</li> </ul>           |                                                             |
|                    |                           |                | 3<br>Hour#<br>4                                           | <ul><li>chmod, ps, kill, dpkg</li><li>Package update and upgrade</li><li>Environment Variables</li></ul>                      |                                                             |
|                    | Python<br>Fundamentals    |                | #<br>1                                                    | Values, expressions, and statements  Numbers, Booleans, Strings Operators, variables and keywords                             |                                                             |
|                    |                           |                | Hour<br>#<br>2,3                                          | String operations                                                                                                    |                                                             |
|                    |                           | Hour<br>#<br>4 | <ul><li>Input and Type casting</li><li>Comments</li></ul> |                                                                                                    |                                                             |
|                    |                           | Day 4          | Hour<br>#<br>1 & 2                                        | Data Structures  Lists Tuples                                                                                                 |                                                             |
|                    |                           |                | Hour<br>#<br>3 & 4                                        | <ul><li>Dictionaries</li><li>Sets</li></ul>                                                                                   |                                                             |
|                    |                           | Day 5          | Hour<br>#<br>1 & 2                                        | Conditional Execution <ul><li>If, elif, and else statements</li><li>Break, continue, and pass statements</li></ul>            |                                                             |

Artificial Intelligence Machine Learning

|         |                               | , ,       |          |                                                               | 1                            |
|---------|-------------------------------|-----------|----------|---------------------------------------------------------------|------------------------------|
|         |                               |           |          | <ul> <li>Nested conditionals</li> </ul>                       |                              |
|         |                               |           |          | <ul> <li>Conditional (Ternary) Expression</li> </ul>          |                              |
|         |                               |           |          |                                                               |                              |
|         |                               | F         | Hour     | <ul> <li>While, for loops and use of enumerate</li> </ul>     |                              |
|         |                               | #         | ‡        | Nested loops                                                  |                              |
|         |                               | 3         | 3 & 4    |                                                               |                              |
|         |                               |           |          | Iterators and Iterables                                       |                              |
|         |                               |           |          | •                                                             |                              |
| Week 2  | Python                        | Day 1 H   | Hour#    | Motivational Lecture (For further detail                      |                              |
|         | Fundamentals                  | 1         |          | please see Page No: 3& 4)                                     | <ul> <li>Task 26-</li> </ul> |
|         |                               |           |          |                                                               | 27                           |
|         |                               |           | Hour#    |                                                               | • Task 49-                   |
|         |                               | 2         | 2, 3     | <ul> <li>Functions and variable scope</li> </ul>              | 51                           |
|         |                               |           |          | Lambda expression                                             | 31                           |
|         |                               |           |          | Map and Filter                                                |                              |
|         |                               | -         |          | Inner/Nested functions                                        | -                            |
|         |                               |           | Hour     | File Handling                                                 |                              |
|         |                               | #         | ‡        | Exception Handling                                            | Details may be               |
|         | Implementation of             | 4         | 1        |                                                               | seen at                      |
|         | OOP Principals in             | Day 2 H   | Hour#    |                                                               | <u>Annexure-I</u>            |
|         | Python                        | 1         |          | <ul> <li>Instance Variables and Methods</li> </ul>            | 7 timoxaro 1                 |
|         | i yulon                       |           |          | <ul> <li>Class Variables and Functions</li> </ul>             |                              |
|         |                               |           |          | <ul> <li>Constructors and Destructors</li> </ul>              |                              |
|         |                               | F         | Hour#    | Inheritance                                                   | -                            |
|         |                               |           | 2,3      | Multilevel Inheritance                                        |                              |
|         |                               |           | -,0      | Hierarchical Inheritance                                      |                              |
|         |                               |           |          | Multiple Inheritance, Method Resolution                       |                              |
|         |                               |           |          | Order                                                         |                              |
|         |                               |           |          |                                                               |                              |
|         |                               | F         | lour#    | Access Specifiers: Private, Public, Protected                 |                              |
|         |                               | 4         | ļ        | Name Mangling                                                 |                              |
|         |                               |           |          | Inner/Nested Class                                            |                              |
|         |                               |           |          | <ul> <li>Association, Aggregation, Composition</li> </ul>     |                              |
|         |                               |           |          |                                                               | ]                            |
|         |                               | Day 3 ⊦   | lour#    | Polymorphism and Operator Overloading                         |                              |
|         |                               | 1         | <u> </u> |                                                               |                              |
|         |                               | F         | Hour#    | Magic Functions/Dunder Functions                              | -                            |
|         |                               | 2         | 2        | -                                                             |                              |
|         |                               | F         | Hour#    | Dynamic Polymorphism (subclass as base                        | 1                            |
|         |                               | 3         | }        | class)                                                        |                              |
|         |                               |           |          | <u> </u>                                                      |                              |
|         |                               |           | Hour#    | Abstract Method and Class, Empty Class,                       |                              |
|         |                               | 4         | ļ        | Data Class                                                    |                              |
|         |                               |           |          | <ul> <li>Keyword Arguments</li> </ul>                         |                              |
|         | Dogorintivo                   |           |          |                                                               |                              |
|         | Descriptive<br>Statistics and | Day 4 H   | Hour#    | • Data and its types (structured, Unstructured)               |                              |
|         | Probability                   | 1         | , 2      | <ul> <li>Quantitative data, Numerical, Continuous,</li> </ul> |                              |
|         | •                             |           |          | and Discrete variables                                        |                              |
| Λ ×+:t: | cial Intelligence Mac         | hino Loor | mina     |                                                               |                              |

|        | 0                       |       |             |                                                                                                    | Ī                            |
|--------|-------------------------|-------|-------------|----------------------------------------------------------------------------------------------------|------------------------------|
|        | Overview                |       |             | Qualitative data, Categorical, Nominal,                                                              |                              |
|        |                         |       |             | Ordinal, and Binary variables                                                                        |                              |
|        |                         |       |             | M (O )   T                                                                                           | -                            |
|        |                         |       | Hour        | Measures of Central Tendency                                                                         |                              |
|        |                         |       | #           | Mean, Mode, Median                                                                                   |                              |
|        |                         |       | 3-4         |                                                                                                    | _                            |
|        |                         | Day 5 |             | Measures of Dispersion                                                                               |                              |
|        |                         |       | 1,2         | Variance, Standard deviation                                                                         |                              |
|        |                         |       |             | Co-efficient of variation, skewness and                                                              |                              |
|        |                         |       |             | kurtosis                                                                                             |                              |
|        |                         |       | Hour#       | Measures of Position                                                                                 | -                            |
|        |                         |       | 3, 4        | Z-Score, Percentile, Quartile                                                                        |                              |
|        |                         |       | , .         |                                                                                                    |                              |
| Week 3 | Descriptive             | Day 1 | Hour#       | Motivational Lecture (For further detail                                                             |                              |
|        | Statistics and          |       | 1           | please see Page No: 3& 4)                                                                            | <ul> <li>Task 28-</li> </ul> |
|        | Probability<br>Overview |       | Hour#       | Correlation Coefficient                                                                              | 48                           |
|        | Overview                |       | 2           |                                                                                                    |                              |
|        |                         |       | Hour#       | Univariate, bivariate and multivariate plots                                                         |                              |
|        |                         |       | 3           |                                                                                                    | Details may be               |
|        |                         | Hour# | Probability | seen at                                                                                              |                              |
|        |                         | Day 2 | 4<br>Uaur#  | loint Marginal and Conditional probability                                                           | Annexure-I                   |
|        |                         | Day 2 | 1001#       | Joint, Marginal and Conditional probability                                                          | 7 till TOXATO 1              |
|        |                         |       | Hour#       | Probability Distributions                                                                            | -                            |
|        |                         |       | 2           | • Tobability Distributions                                                                           |                              |
|        |                         |       | _           |                                                                                                    |                              |
|        |                         |       | Hour        | Discrete and Continuous probability                                                                  |                              |
|        |                         |       | # 3-4       | distributions                                                                                        |                              |
|        |                         |       |             | Bayesian Probability                                                                                 | _                            |
|        | Python Support          | Day 3 | Hour#       | Introduction to Numpy                                                                                |                              |
|        | Libraries for           |       | 1           | Creating Number Arraya /tram Distant list                                                            | -                            |
|        | Exploratory Data        |       | Hour#       | <ul> <li>Creating Numpy Arrays (from Python list,<br/>from built-in methods, from random)</li> </ul> |                              |
|        | Analysis                |       | 2,3,4       | <ul> <li>Array Attributes and Methods (reshape, max,</li> </ul>                                      |                              |
|        | - NUMPY                 |       |             | min, argmax, argmin, shape, dtype, size,                                                             |                              |
|        |                         |       |             | ndim)                                                                                                |                              |
|        |                         |       |             | Operations on Arrays (copying, append and                                                            |                              |
|        |                         |       |             | Insert, Sorting, Removing/Deleting,                                                                  |                              |
|        |                         |       |             | Combining/Concatenating, Splitting)                                                                  |                              |
|        |                         | Day 4 | Hour        | Data Loading & Saving                                                                                | 1                            |
|        |                         |       | # 1-2       |                                                                                                    |                              |
|        |                         |       |             | 2D array, Logical Selection)                                                                         |                              |
|        |                         |       |             | Broadcasting                                                                                         |                              |
|        |                         |       | Hour        | Type Casting                                                                                         |                              |
|        |                         |       | # 3-4       | Arthmetic Operations (Add, Subtract, Multiply,                                                       |                              |
|        |                         |       |             | Divide, Exponentiation)                                                                              |                              |
|        |                         |       |             | Universal Array Functions (sqrt, exp, max,                                                           |                              |

|         |                        |                | sin, etc)                                                                                                 |                   |
|---------|------------------------|----------------|----------------------------------------------------------------------------------------------------|-------------------|
|         |                        |                |                                                                                                    |                   |
|         | - Pandas               | Day 5 Hou      | Introduction to Pandas                                                                                    |                   |
|         |                        | Hou            | Series and DataFrame and Data Input                                                                       |                   |
|         |                        | 2              | <ul> <li>Selection and Indexing (rows, columns</li> </ul>                                                 |                   |
|         |                        |                | conditional selection, selection of subs                                                                  |                   |
|         |                        |                | rows and columns, index setting, etc)                                                                     |                   |
|         |                        | Hou            | 1                                                                                                    | •                 |
|         |                        | 3              | value counts, applying custom function getting column and index names, sorti                              | -                 |
|         |                        |                | ordering, null value check, value repla                                                                   | •                 |
|         |                        |                | dropping rows and columns, etc)                                                                           |                   |
|         |                        | Hou            |                                                                                                    |                   |
| Week 4  | Python Support         | Day 1 Hou      | Motivational Lecture (For further detail                                                                  |                   |
|         | Libraries for          | 1              | please see Page No: 3& 4)                                                                                 |                   |
|         | Exploratory Data       | Hou            | Merging, Joining, and Concatenation (                                                                     | inner,            |
|         | Analysis<br>- Pandas   | 2              | outer, right and left joins)                                                                              | ,                 |
|         | - Seaborn              | Hou            | GroupBy                                                                                                   |                   |
|         |                        | # 3-           | <ul> <li>Discretization and Binning</li> </ul>                                                            |                   |
|         |                        |                | Operations on DataFrames                                                                                  |                   |
|         |                        |                | Data output/saving     Data output/saving     Data output/saving                                          | hist • Task 28-48 |
|         |                        |                | <ul> <li>Pandas for Plotting (area, bar, density<br/>line, scatter, barh, box, hexbin, kde, ar</li> </ul> | , 1110t,          |
|         |                        |                | plots                                                                                                    | Details may be    |
|         |                        | Day 2 Hou      | Introduction to Seaborn                                                                                   | seen at           |
|         |                        | 1              |                                                                                                    | Annexure-I        |
|         |                        | Hou            | Distribution Plots                                                                                        |                   |
|         |                        |                | <ul><li>distplot</li><li>jointplot (pairplot, rugplot, kdeplot)</li></ul>                                 |                   |
|         |                        | Hou            | Categorical Data Plots                                                                                    |                   |
|         |                        | 3              | <ul> <li>factorplot, boxplot, violinplot, stripplot,</li> </ul>                                           |                   |
|         |                        |                | swarmplot, barplot, countplot                                                                             |                   |
|         |                        | Hou            | Matrix Plots                                                                                              |                   |
|         |                        | Day 2 Harr     | Heatmap     Machine learning introduction and type                                                        |                   |
|         |                        | Day 3 Hou<br>1 | Machine learning introduction and type                                                                    | #8                |
|         |                        | Hou            | 311                                                                                                    |                   |
|         |                        | 2,3,4          | collection, preprocessing, feature craft                                                                  | ing,              |
|         |                        |                | modeling, testing and evaluation, and                                                                     |                   |
|         |                        | Day 4 Hou      | <ul><li>deployment)</li><li>Supervised machine learning</li></ul>                                         |                   |
|         |                        | # 1,2          | <ul> <li>Regression and classification problem</li> </ul>                                                 | s                 |
|         |                        |                | <ul> <li>Components of supervised machine le</li> </ul>                                                   |                   |
|         |                        |                | (labeled data, hypothesis, cost function                                                                  | <u> </u>          |
|         |                        | Цан            | optimizer)                                                                                                | diont             |
|         |                        | Hou<br>#       | <ul> <li>Univariate Linear Regression with Gra<br/>Descent</li> </ul>                                     | alent             |
|         |                        | 3,4            | Dogodii                                                                                                   |                   |
| Artific | cial Intelligence Maci | hine Learnin   |                                                                                                    | L                 |

|        |                                | D     | Harr                 |     | The breakers there B                                               |                                         |
|--------|--------------------------------|-------|----------------------|-----|--------------------------------------------------------------------|-----------------------------------------|
|        |                                | Day 5 | Hour<br># 1-2        | •   | Univariate Linear Regression with Gradient                         |                                         |
|        |                                |       | # 1-2                |     | Descent Without Vesterization                                      |                                         |
|        |                                |       | المانة               | •   | With Vectorization                                                 | -                                       |
|        |                                |       | Hour<br># 3-4        | •   | With Vectorization                                                 |                                         |
| Week 5 | Machine Learning-I             | Day 1 | Hour#                | •   | Motivational Lecture (For further detail                           |                                         |
|        |                                |       | 1                    |     | please see Page No: 3& 4)                                          | • Task –<br>51,52                       |
|        |                                |       | Hour#<br>2,3,4       |     | Multivariate Linear Regression                                     | ,                                       |
|        |                                | Day 2 | Hour#<br>1,2,3,<br>4 | •   | Polynomial Regression                                              | Details may be<br>seen at<br>Annexure-I |
|        |                                | Day 3 | Hour#<br>1,2,3,<br>4 | •   | Logistic Regression (Binary Classification)                        |                                         |
|        |                                | Day 4 | Hour#<br>1,2,3,<br>4 | •   | Logistic Regression (Multiclass Classification)                    |                                         |
|        |                                | Day 5 | Hour#<br>1,2,3,<br>4 | •   | Code practice                                                      |                                         |
| Week 6 | Natural Language<br>Processing | Day 1 | Hour#<br>1           | •   | Motivational Lecture (For further detail please see Page No: 3& 4) |                                         |
|        |                                |       | Hour#<br>2           |     | Introduction to Natural Language Processing                        | • Task 53-<br>55                        |
|        |                                |       | Hour#<br>3           | •   | Syntax, Semantics, Pragmatics, and Discourse                       |                                         |
|        |                                |       |                      | •   | NLP curves and future directions                                   |                                         |
|        |                                |       | Hour#                | Dat | ta pre-processing for NLP                                          |                                         |
|        |                                |       | 4                    | •   | Introduction to NLTK/SpaCy                                         |                                         |
|        |                                |       |                      | •   | Noise removal (stopwords, punctuation, etc)                        | Details may be                          |
|        |                                | Day 2 | Hour#                | •   | Word and sentence tokenization                                     | <u>seen at</u>                          |
|        |                                |       | 1                    | •   | Word segmentation                                                  | <u>Annexure-I</u>                       |
|        |                                |       |                      | •   | Stemming                                                           |                                         |
|        |                                |       |                      | •   | Text normalization                                                 |                                         |
|        |                                |       | Цант                 | •   | Regular expression for string parsing                              | -                                       |
|        |                                |       | Hour<br># 2-3        | •   | POS tagging                                                        |                                         |
|        |                                |       | <sub>π</sub> 2-3     | •   | NER tagging                                                        |                                         |
|        |                                |       |                      | •   | Chunking and Chinking Lemmatization                                |                                         |
|        |                                |       |                      | •   |                                                                    |                                         |
|        |                                |       | المريين              | •   | WordNet                                                            | -                                       |
|        |                                |       | Hour#<br>⊿           | •   | Words as features (BoW model) Feature Selection and Extraction     |                                         |
|        |                                |       | T                    |     | Document Similarity                                                |                                         |
|        | Machine Learning II            | Day 3 | Hour#                | •   | Testing                                                            | _                                       |
|        | widomino Edaming II            | Lay 3 | 1                    |     | rosung                                                             |                                         |
|        |                                |       | Hour#                | •   | Evaluation Metrics                                                 | 1                                       |
|        |                                |       | 2                    | •   | Classification and Regression                                      |                                         |
|        |                                | 1     | 1                    | 1   | 2.2.2                                                              | I                                       |

|        |                  | Hour • Dataset imbalance and its remedies                                        |                   |
|--------|------------------|----------------------------------------------------------------------------------|-------------------|
|        |                  | # 3-4 (Augmentation)                                                             |                   |
|        |                  | Day 4 Hour# • Support Vector Machine (SVM) 1,2,3                                 |                   |
|        |                  | Hour# • Decision Tree 4                                                          |                   |
|        |                  | Day 5 Hour# • Decision Tree 1,2                                                  |                   |
|        |                  | Hour   Bagging – Random Forest                                                   |                   |
|        |                  | # 3-4                                                                            |                   |
|        |                  | Build Your CV - Mid-term Exam                                                    |                   |
| Week 7 |                  | Day 1 Hour# • Motivational Lecture (For further detail please see Page No: 3& 4) |                   |
|        |                  | Hour# • Boosting                                                                 | _<br>■ Task 56-64 |
|        |                  | 2,3,4                                                                            | • Task 50-04      |
|        | Deep Learning I  | Day 2 Hour#MLP Feed Forward Neural Network                                       |                   |
|        |                  | 1,2,3, • Forward and backward passes                                             |                   |
|        |                  | <ul><li>Nonlinearity: Activation functions</li><li>Cross-Entropy</li></ul>       | Details may be    |
|        |                  | · ·                                                                              | seen at           |
|        |                  | Computational graph and Backpropagation                                          | Annexure-I        |
|        |                  | Vanishing and exploding gradients                                                |                   |
|        |                  | Overfitting, underfitting, dropout regularization                                | <u>)</u>          |
|        |                  | Day 3 Hour# • Introduction and implementation of neural                          |                   |
|        |                  | 1,2,3, networks using appropriate deep learning AP                               |                   |
|        |                  | 4 of choice (TensorFlow, PyTorch, Keras)                                         | _                 |
|        |                  | Day 4 Hour Convolutional Neural Network (CNN)                                    |                   |
|        |                  | # 1-2 • 2D CNN for image classification                                          | _                 |
|        |                  | Hour   • 1D CNN for text document classification   # 3-4                         |                   |
|        |                  | Day 5 Hour  # 1-2  • Code Practice Neural Networks                               |                   |
|        |                  | Hour • Code Practice Neural Networks # 3-4                                       |                   |
| Week 8 | Deep Learning II | Day 1 Hour#   Motivational Lecture (For further detail                           |                   |
|        |                  | 1 please see Page No: 3& 4)                                                      |                   |
|        |                  | Hour# • Recurrent Neural Networks (RNNs) 2,3,4                                   |                   |
|        |                  | Day 2 Hour# • Long-Short-Term-Memory Networks (LSTM)                             |                   |
|        |                  | Day 3 Hour# • LSTM Code Practice                                                 | 1                 |
|        |                  | Day 4 Hour# • Gated Recurrent Unit Networks                                      |                   |

|         | <u> </u>                  | Devic | Целт                      | CDII Code Drastica                                             |                   |
|---------|---------------------------|-------|---------------------------|----------------------------------------------------------------|-------------------|
|         |                           | Day 5 | #1,2,3                    | GRU Code Practice                                              |                   |
|         |                           |       | #1,2,5<br>,4              |                                                                |                   |
| Week 9  | Deep Learning II          | Day 1 | ,-<br>Hour#               | Motivational Lecture (For further detail                       |                   |
| Wook o  | Deep Learning ii          | Day i | 1                         | please see Page No: 3& 4)                                      |                   |
|         |                           |       | . ,                       |                                                                |                   |
|         |                           |       | Hour                      | Word Embeddings                                                |                   |
|         |                           |       | #<br>2 2 4                | Word2vec                                                       |                   |
|         |                           |       | 2,3,4                     | Continuous BOW     Continuous BOW                              |                   |
|         |                           | D 0   | 1.1                       | Continuous Skip-gram                                           |                   |
|         |                           | Day 2 | Hour# 1,2,3,              | Gensim and Custom Embedding Training                           |                   |
|         |                           |       | 1,2,3,<br>4               |                                                                |                   |
|         |                           | Day 3 | -<br>Hour#                | Sequence Models                                                |                   |
|         |                           | Day 0 | 1,2,3,                    | Sequence Models                                                |                   |
|         |                           |       | 4                         |                                                                |                   |
|         |                           | Day 4 | Hour#                     | Sequence Models                                                |                   |
|         |                           |       | 1,2,3,                    | • 1 to 1                                                       |                   |
|         |                           |       | 4                         | 1 to Many                                                      |                   |
|         |                           | Day 5 |                           | Sequence Models                                                |                   |
|         |                           |       | 1,2,3,                    | 1                                                              |                   |
|         |                           |       | 4                         | Many to Many                                                   |                   |
| Week 10 | Deep Learning II          | Day 1 | Hour#                     | `                                                              |                   |
|         |                           | 1     | please see Page No: 3& 4) | <ul> <li>Task 65</li> </ul>                                    |                   |
|         |                           |       | Hour#                     | Bi-Directional LSTM/RNN in Sequence                            |                   |
|         |                           |       | 2,3,4                     | Models                                                         | Details may be    |
|         |                           | Day   | Hour#                     | Attention Mechanism in Models                                  | <u>seen at</u>    |
|         |                           | 2,3   | 1,2,3,                    |                                                                | <u>Annexure-I</u> |
|         | Employable Project        | Day   | 4<br>Hour#                | Selection of Project, architecture discussion,                 |                   |
|         | / Assignment              | 4,5   |                           | preparation.                                                   |                   |
|         | (2 weeks, 11-12) in       | 1,0   | 1,2,5,                    | Guidelines to the Trainees for selection of                    |                   |
|         | addition of regular       |       | -                         | employable project like final year project                     |                   |
|         | classes.                  |       |                           | (FYP).                                                         |                   |
|         | OR                        |       |                           | Assignment of Independent project to each                      |                   |
|         | On job training (2 weeks) |       |                           | Trainee.                                                       |                   |
|         | weeks)                    |       |                           | A project based on trainee's aptitude and                      |                   |
|         |                           |       |                           | acquired skills.                                               |                   |
|         |                           |       |                           | Designed by keeping in view the emerging                       |                   |
|         |                           |       |                           | trends in the local market as well as across                   |                   |
|         |                           |       |                           | the globe.                                                     |                   |
|         |                           |       |                           | The project idea may be based on entrepreneurship.             |                   |
|         |                           |       |                           | Leading to the successful employment.                          |                   |
|         |                           |       |                           | The duration of the project will be 2 weeks                    |                   |
|         |                           |       |                           | <ul> <li>Ideas may be generated via different sites</li> </ul> |                   |
|         |                           |       |                           | such as:                                                       |                   |
|         |                           |       |                           | https://1000projects.org/                                      |                   |
|         |                           |       |                           | https://nevonprojects.com/                                     |                   |
| 1       |                           |       |                           | https://www.freestudentprojects.com/                           | 1                 |

| https://technofizi.net/best-computer-science-and-engineering-cse-project-topics-ideas-for-students/ Final viva/assessment will be conducted on project assignments. At the end of session, the project will be presented in skills competition. The skill competition will be conducted on zonal, regional and National level. The project will be presented in front of Industrialists for commercialization The best business idea will be placed in NAVTTC business incubation center for commercialization.  OR OR On job training for 2 weeks: Aims to provide 2 weeks industrial training to the Trainees as part of overall training program Ideal for the manufacturing trades As an alternate to the projects that involve expensive equipment Focuses on increasing Trainee's motivation, productivity, efficiency and quick learning approach.  Week 11 MS Azure Al Service  MS Azure Al Service  Day 1 Hourrff Autorial Hourrff Selection of Microsoft Azure Al Service Selection the appropriate service for a vision solution Selection the appropriate service for a language analysis solution Selection the appropriate service for a decision support solution Selection the appropriate service for a decision support solution Selection the appropriate service for a Secure solution Selection the appropriate service for a Secure solution Selection the appropriate service for a Secure solution Selection the appropriate service for a Secure solution Selection the appropriate service for a Secure solution Selection the appropriate service for a Secure service in Cognitive Secure solution Services for a speech solution Selection the appropriate service of Cognitive Secures solution of Selection the appropriate service of Cognitive Secures services by using Azure Virtual Networks Manage authentication for a resource Secure services by using Azure Virtual Networks Plan for a solution that meets Responsible Al principles  Day 3 Hour  Create & Manage Microsoft Azure Al Service |  |
|----------------------------------------------------------------------------------------------------|--|
| Artificial Intelligence Machine Learning                                                                                                    |  |
| Configure diagnostic logging                                                                                                    |  |

|         | 110           | Managa and for Arise Al comics                                                                            |                           |
|---------|---------------|----------------------------------------------------------------------------------------------------|---------------------------|
|         | Hour<br># 3-4 |                                                                                                    |                           |
|         | Day 4 Hour    |                                                                                                    |                           |
|         | 1 7           | 1 7                                                                                                    |                           |
|         | # 1-2         |                                                                                                    |                           |
|         |               | Create a resource by using the Azure portal                                                               |                           |
|         |               | Integrate Azure Al services into a continuous                                                             |                           |
|         |               | integration/continuous deployment (CI/CD)                                                                 |                           |
|         |               | pipeline                                                                                                  |                           |
|         |               | Plan a container deployment                                                                               |                           |
|         |               | Implement prebuilt containers in a connected                                                              |                           |
|         | l             | environment                                                                                               |                           |
|         |               | Microsoft Azure Creation of Solutions for Anomaly                                                         |                           |
|         | # 3-4         | Detection Content Improvement                                                                             |                           |
|         |               | Create a solution that uses Anomaly                                                                       |                           |
|         |               | Detector, part of Cognitive Services                                                                      |                           |
|         |               | Create a solution that uses Azure Content                                                                 |                           |
|         |               | Moderator                                                                                                 |                           |
|         |               | Create a solution that uses Personalizer, part     Consideration Consideration                            |                           |
|         |               | of Cognitive Services                                                                                     |                           |
|         |               | Create a solution that uses Azure Metrics                                                                 |                           |
|         |               | Advisor, part of Azure Applied Al Services                                                                |                           |
|         |               | Create a solution that uses Azure Immersive  Provided Advance Azure Azure Immersive  Output  Description: |                           |
|         | D 5   1       | Reader, part of Azure Applied Al Services                                                                 |                           |
|         | 1 7           | Microsoft Azure Implementation of Image and                                                               |                           |
|         | # 1-2         | Video Processing Solutions                                                                                |                           |
|         |               | Analyze images     Tytra et tout from images                                                              |                           |
|         | Hour          | Extract text from images                                                                                  |                           |
|         | Hour          | Implement image classification and object  detection by using the Custom Vision comics                    |                           |
|         | # 3-4         | 9                                                                                                    |                           |
| Week 12 | Day 1 Hour#   | part of Azure Cognitive Services                                                                          |                           |
| Week 12 | Day I Hou!#   | · ·                                                                                                    |                           |
|         |               | please see Page No: 3& 4)                                                                                 |                           |
|         | Hour#         | Process videos                                                                                            |                           |
|         | 2,3,4         |                                                                                                    | T 05                      |
|         | Day 2 Hour#   | Microsoft Azure Natural Language Processing                                                               | <ul><li>Task 65</li></ul> |
|         | 1,2,3,        | (NLP) Solutions Implementation                                                                            | D : ( : 'I' :             |
|         | 4             | 7 11 101 1 2 0 10 10                                                                                      | Details may be            |
|         |               | 1 100000 0000011                                                                                          | <u>seen at</u>            |
|         |               | Translate language                                                                                        | <u>Annexure-I</u>         |
|         | Day 3 Hour#   | Build and manage a language understanding                                                                 |                           |
|         | 1,2,3,        | model                                                                                                    |                           |
|         | 4             | Create a question answering solution                                                                      |                           |
|         | Day 4 Hour#   |                                                                                                    |                           |
|         | 1             | model                                                                                                    |                           |
|         | Hour          | Microsoft Azure Knowledge Mining Solutions                                                                |                           |
|         | # 2-4         | Implementation                                                                                            |                           |
|         | Day 5 Hour    | Microsoft Azura Capyaractional Al Calutiona                                                               |                           |
| 1       |               | Microsoft Azure Conversational AI Solutions Implementation                                                |                           |

## **Annexure-I**

# List of Tasks

| k                 |                                       |
|-------------------|---------------------------------------|
| 1                 | 1                                     |
| 1                 | 1                                     |
|                   |                                       |
|                   |                                       |
|                   |                                       |
|                   |                                       |
|                   |                                       |
| 1                 | 1                                     |
| , file, reading,  |                                       |
| h, sh, chmod, ps, |                                       |
|                   |                                       |
| 1                 | 1                                     |
|                   |                                       |
|                   |                                       |
|                   |                                       |
|                   |                                       |
|                   |                                       |
|                   |                                       |
|                   |                                       |
|                   |                                       |
|                   |                                       |
|                   |                                       |
|                   |                                       |
|                   |                                       |
|                   |                                       |
| num2 sum))        |                                       |
| numz, Sum))       |                                       |
|                   | , file, reading,<br>h, sh, chmod, ps, |

```
Python
4.
              # Store input numbers
              num1 = input('Enter first number: ')
              num2 = input('Enter second number: ')
              # Add two numbers
              sum = float(num1) + float(num2)
              # Display the sum
              print('The sum of {0} and {1} is {2}'.format(num1,
              num2, sum))
    Python
5.
              # Python Program to calculate the square root
              # Note: change this value for a different result
              num = 8
              # To take the input from the user
              #num = float(input('Enter a number: '))
              num sqrt = num ** 0.5
              print('The square root of %0.3f is %0.3f'%(num
              ,num sqrt))
```

```
Python
6.
               # Find square root of real or complex numbers
               # Importing the complex math module
               import cmath
               num = 1+2j
               # To take input from the user
               #num = eval(input('Enter a number: '))
               num_sqrt = cmath.sqrt(num)
               print('The square root of {0} is {1:0.3f}+{2:0.3f}j'.format(num)
               ,num_sqrt.real,num_sqrt.imag))
     Python
7.
               # Python Program to convert temperature in celsius
               to fahrenheit
               # change this value for a different result
                celsius = 37.5
               # calculate fahrenheit
               fahrenheit = (celsius * 1.8) + 32
               print('%0.1f degree Celsius is equal to %0.1f degree
                Fahrenheit' %(celsius, fahrenheit))
```

```
# Python Program to find the area of triangle

a = 5
b = 6
c = 7

# Uncomment below to take inputs from the user
# a = float(input('Enter first side: '))
# b = float(input('Enter second side: '))
# c = float(input('Enter third side: '))

# calculate the semi-perimeter
s = (a + b + c) / 2

# calculate the area
area = (s*(s-a)*(s-b)*(s-c)) ** 0.5
print('The area of the triangle is %0.2f' %area)
```

```
Python
9.
              # Solve the quadratic equation ax^{**}2 + bx + c = 0
              # import complex math module
              import cmath
               a = 1
               b = 5
               c = 6
              # calculate the discriminant
              d = (b**2) - (4*a*c)
              # find two solutions
              sol1 = (-b-cmath.sqrt(d))/(2*a)
              sol2 = (-b+cmath.sqrt(d))/(2*a)
              print('The solution are {0} and
              {1}'.format(sol1,sol2))
    Python
10.
                                                                           1
               # Taking kilometers input from the user
               kilometers = float(input("Enter value in kilometers: "))
               # conversion factor
               conv fac = 0.621371
               # calculate miles
               miles = kilometers * conv_fac
               i = 10
11.
    Python
                                                                           1
               if (i > 15):
                  print ("10 is less than 15")
                      ("I am Not in if")
```

| 40  | D. 4h a a | : 00-                                                                                    | 14 |  |  |
|-----|-----------|------------------------------------------------------------------------------------------|----|--|--|
| 12. | Python    | i = 20;                                                                                  | 1  |  |  |
|     |           | if (i < 15):                                                                             |    |  |  |
|     |           | print ("i is smaller than 15")                                                           |    |  |  |
|     |           | print ("i'm in if Block")                                                                |    |  |  |
|     |           | else:                                                                                    |    |  |  |
|     |           | print ("i is greater than 15")                                                           |    |  |  |
|     |           | _                                                                                        |    |  |  |
|     |           | print ("i'm in else Block")                                                              |    |  |  |
|     |           | print ("i'm not in if and not in else Block")                                            |    |  |  |
| 13. | Python    | i = 10                                                                                   | 1  |  |  |
|     |           | if (i == 10):                                                                            |    |  |  |
|     |           | # First if statement                                                                     |    |  |  |
|     |           | if (i < 15):                                                                             |    |  |  |
|     |           |                                                                                          |    |  |  |
|     |           | print ("i is smaller than 15")                                                           |    |  |  |
|     |           | # Nested - if statement                                                                  |    |  |  |
|     |           | # Will only be executed if statement above                                               |    |  |  |
|     |           | # it is true                                                                             |    |  |  |
|     |           | if (i < 12):                                                                             |    |  |  |
|     |           | print ("i is smaller than 12 too")                                                       |    |  |  |
|     |           | _                                                                                        |    |  |  |
|     |           | else:                                                                                    |    |  |  |
|     |           | print ("i is greater than 15")                                                           |    |  |  |
| 14. | Python    | i = 20                                                                                   | 1  |  |  |
|     |           |                                                                                          |    |  |  |
|     |           | if (i == 10):                                                                            |    |  |  |
|     |           | print ("i is 10")                                                                        |    |  |  |
|     |           | elif (i == 15):                                                                          |    |  |  |
|     |           | print ("i is 15")                                                                        |    |  |  |
|     |           | elif (i == 20):                                                                          |    |  |  |
|     |           | print ("i is 20")                                                                        |    |  |  |
|     |           |                                                                                          |    |  |  |
|     |           | else:                                                                                    |    |  |  |
|     |           | print ("i is not present")                                                               |    |  |  |
| 15. | Python    | Exercise on for loops in Python:                                                         | 1  |  |  |
| 40  | Durth     | https://www.geeksforgeeks.org/python-for-loops/                                          | 1  |  |  |
| 16. | Python    | Exercise on While loops in Python:                                                       | 1  |  |  |
| 17. | Python    | https://www.geeksforgeeks.org/python-while-loops/ Exercise on Break statement in Python: | 1  |  |  |
| ''. | Fymon     | https://www.geeksforgeeks.org/python-break-statement/                                    | '  |  |  |
| 18. | Python    | Exercise on Continue statement in Python:                                                | 1  |  |  |
| 10. | , yuion   | https://www.geeksforgeeks.org/python-continue-statement/                                 | '  |  |  |
| 19. | Python    | Exercise on various looping techniques in Python:                                        | 1  |  |  |
|     | ,         | https://www.geeksforgeeks.org/looping-techniques-python/                                 | -  |  |  |
| 20. | Python    | Exercise on User defined functions in Python:                                            | 2  |  |  |
|     |           | https://www.geeksforgeeks.org/functions-in-python/                                       |    |  |  |

| 21.        | Python    | Exercise on List data type in Python:  https://www.programiz.com/python-programming/list                                                                   | 1    |
|------------|-----------|----------------------------------------------------------------------------------------------------|------|
| 22         | Du 4h au  |                                                                                                    | 1    |
| 22. Python |           | Exercise on Tuple data type in Python: <a href="https://www.programiz.com/python-programming/tuple">https://www.programiz.com/python-programming/tuple</a> | 1    |
| 23. Python |           | Exercise on String data type in Python:                                                                                                    | 1    |
|            |           | https://www.programiz.com/python-programming/string                                                                                                    | '    |
| 24. Python |           | Exercise on Set data type in Python:                                                                                                    | 1    |
|            |           | https://www.programiz.com/python-programming/set                                                                                                    | '    |
| 25.        | Python    | Exercise on Dictionary data type in Python:                                                                                                    | 1    |
| 20.        | 1 yulon   | https://www.programiz.com/python-programming/dictionary                                                                                                    | '    |
| 26.        | Python    | Exercise on Exception Handling in Python:                                                                                                    | 2    |
| _0.        | 1 74.1011 | https://www.programiz.com/python-programming/exception-handling                                                                                            | _    |
| 27.        | Python    | Exercise on User defined Exception Handling in Python:                                                                                                    | 2    |
|            | . ,       | https://www.programiz.com/python-programming/user-defined-exception                                                                                        | -    |
| 28.        | Numpy     | Exercise on Numpy create Array Using Python:                                                                                                    | 3,4  |
|            | , , , , , | https://www.w3schools.com/python/numpy_creating_arrays.asp                                                                                                 | -, - |
| 29.        | Numpy     | Exercise on Numpy Indexing in Array Using Python:                                                                                                    | 3,4  |
|            |           | https://www.w3schools.com/python/numpy_array_indexing.asp                                                                                                  | - ,  |
| 30.        | Numpy     | Exercise on Numpy Slicing in Array Using Python:                                                                                                    | 3,4  |
|            |           | https://www.w3schools.com/python/numpy_array_slicing.asp                                                                                                   | ,    |
| 31.        | Numpy     | Exercise on Numpy Slicing in Array Using Python:                                                                                                    | 3,4  |
|            |           | https://www.w3schools.com/python/numpy_data_types.asp                                                                                                    | ,    |
| 32.        | Numpy     | Exercise on Numpy Array coping and viewing:                                                                                                    | 3,4  |
|            | . ,       | https://www.w3schools.com/python/numpy_copy_vs_view.asp                                                                                                    | ,    |
| 33.        | Numpy     | Exercise on Numpy Array Shaping :                                                                                                    | 3,4  |
|            |           | https://www.w3schools.com/python/numpy_array_shape.asp                                                                                                    |      |
| 34.        | Numpy     | Exercise on Numpy Array reshaping :                                                                                                    | 3,4  |
|            |           | https://www.w3schools.com/python/numpy_array_reshape.asp                                                                                                   |      |
| 35.        | Numpy     | Exercise on Numpy Array iteration:                                                                                                    | 3,4  |
|            |           | https://www.w3schools.com/python/numpy_array_iterating.asp                                                                                                 |      |
| 36.        | Numpy     | Exercise on Numpy Matrix joining                                                                                                    | 3,4  |
|            |           | https://www.w3schools.com/python/numpy_array_join Week 4.asp                                                                                               |      |
| 37.        | Numpy     | Exercise on Numpy Array splitting                                                                                                    | 3,4  |
|            | . ,       | https://www.w3schools.com/python/numpy_array_split.asp                                                                                                    |      |
| 38.        | Numpy     | Exercise on Numpy Array searching                                                                                                    | 3,4  |
|            |           | https://www.w3schools.com/python/numpy_array_search.asp                                                                                                    |      |
| 39.        | Numpy     | Exercise on Numpy Array sorting                                                                                                    | 3,4  |
|            |           | https://www.w3schools.com/python/numpy_array_sort.asp                                                                                                    |      |
| 40.        | Numpy     | Exercise on Numpy Array Random technique                                                                                                    | 3,4  |
|            |           | https://www.w3schools.com/python/numpy_random.asp                                                                                                    |      |
| 41.        | Pandas    | Exercise on Pandas basics:                                                                                                    | 3,4  |
|            |           | https://www.w3schools.com/python/pandas_tutorial.asp                                                                                                    |      |
| 42.        | Pandas    | Exercise on Pandas installation:                                                                                                    | 3,4  |
|            | <u> </u>  | https://www.w3schools.com/python/pandas_getting_started.asp                                                                                                |      |
| 43.        | Pandas    | Exercise on Pandas Series data                                                                                                    | 3,4  |
|            | <u> </u>  | https://www.w3schools.com/python/pandas_series.asp                                                                                                    |      |
| 44.        | Pandas    | Exercise on Pandas Data Frame:                                                                                                    | 3,4  |
| 4-         | <u> </u>  | https://www.w3schools.com/python/pandas_dataframes.asp                                                                                                    |      |
| 45.        | Pandas    | Exercise on Pandas Open CSV files:                                                                                                    | 3,4  |
|            |           | https://www.w3schools.com/python/pandas_csv.asp                                                                                                    |      |

| 46.        | Pandas             | Exercise on Pandas Data analyzation: https://www.w3schools.com/python/pandas_analyzing.asp                                                                                            |          |
|------------|--------------------|----------------------------------------------------------------------------------------------------|----------|
| 47. Pandas |                    | Exercise on Pandas Data Cleaning techniques:                                                                                                    |          |
|            |                    | https://www.w3schools.com/python/pandas_cleaning.asp                                                                                                    |          |
| 48.        | Pandas             | Exercise on Pandas Data Correlation:                                                                                                    | 3,4      |
|            |                    | https://www.w3schools.com/python/pandas_correlations.asp                                                                                                    |          |
| 49.        | Stats              | Perform Mean, Midian and mode:                                                                                                    | 2        |
|            |                    | https://www.w3schools.com/python/python_ml_mean_median_mode.asp                                                                                                    |          |
| 50.        |                    |                                                                                                    | 2        |
| E 4        | Machina            | https://www.w3schools.com/python/python ml_standard_deviation.asp                                                                                                    | -        |
| 51.        | Machine            | Implement Linear Regression <a href="https://stackabuse.com/linear-regression-in-python-with-scikit-learn/">https://stackabuse.com/linear-regression-in-python-with-scikit-learn/</a> | 5        |
|            | Learning           |                                                                                                    | _        |
| 52.        | Machine            | Perform Logistics Regression:                                                                                                    | 5        |
|            | Learning           | https://towardsdatascience.com/logistic-regression-using-python-sklearn-numpy-mnist-handwriting-recognition-matplotlib-a6b31e2b166a                                                   |          |
|            |                    | https://www.datacamp.com/community/tutorials/understanding-logistic-regression-                                                                                                    |          |
|            |                    | python                                                                                                    |          |
| 53.        | Machine            | Exercise on Decision Tree:                                                                                                    | 6        |
| 55.        |                    | https://www.datacamp.com/community/tutorials/decision-tree-classification-python                                                                                                    | 0        |
| Γ 1        | Learning           | Exercise on SVM:                                                                                                    | _        |
| 54.        | Machine            |                                                                                                    | 6        |
|            | Learning           | https://stackabuse.com/implementing-svm-and-kernel-svm-with-pythons-scikit-learn/                                                                                                    |          |
| 55.        | Machine            | Exercise on Time Series Analysis:                                                                                                    | 6        |
|            | Learning           | https://www.dataquest.io/blog/tutorial-time-series-analysis-with-pandas                                                                                                    |          |
| 56.        | Machine            | Demonstration of Neural Networks:                                                                                                    | 7        |
|            | Learning           | https://www.analyticsvidhya.com/blog/2020/07/neural-networks-from-scratch-in-python-                                                                                                  |          |
|            |                    | and-r                                                                                                    | <u> </u> |
| 57.        | Deep               | Exercise on MLP:                                                                                                    | 7        |
|            | Learning           | https://machinelearningmastery.com/neural-networks-crash-course/                                                                                                    |          |
| 58.        | Deep               | Exercise on Feed Forward neural networks:                                                                                                    | 7        |
|            | Learning           | https://builtin.com/data-science/feedforward-neural-network-intro                                                                                                    |          |
| 59.        | Deep               | Exercise on Neural Network:                                                                                                    | 7        |
|            | Learning           | https://www.analyticsvidhya.com/blog/2019/08/detailed-guide-7-loss-functions-machine-                                                                                                 |          |
|            |                    | learning-python-code/                                                                                                    |          |
| 60.        | Deep               | Exercise on Linguistics using Machine learning in python:                                                                                                    | 7        |
|            | Learning           | https://medium.com/towards-artificial-intelligence/natural-language-processing-nlp-with-                                                                                              |          |
|            | _                  | python-tutorial-for-beginners-1f54e610a1a0                                                                                                    |          |
| 61.        | Deep               | Text processing:                                                                                                    | 7        |
|            | Learning           | https://pythonspot.com/category/nltk/                                                                                                    |          |
| 62.        | Deep Text Analysis |                                                                                                    | 7        |
|            | Learning           | https://medium.com/towards-artificial-intelligence/natural-language-processing-nlp-with-                                                                                              |          |
|            |                    | python-tutorial-for-beginners-1f54e610a1a0                                                                                                    |          |
| 63.        | Deep               | Demonstrate Convolution Neural Network:                                                                                                    | 7        |
|            | Learning           | https://towardsdatascience.com/a-comprehensive-guide-to-convolutional-neural-                                                                                                    |          |
|            | <u> </u>           | networks-the-eli5-way-3bd2b1164a53                                                                                                    |          |
| 64.        | Deep               | Perform CNN on CIFAR-10 Dataset                                                                                                    | 7        |
|            | Learning           | (https://www.analyticsvidhya.com/blog/2020/02/learn-image-classification-cnn-                                                                                                    |          |
|            | B.A                | convolutional-neural-networks-3-datasets/)                                                                                                    | 4.0      |
| 65.        | Microsoft          | Microsoft Azure Video Lectures at Microsoft Learning                                                                                                    | 10,      |
|            | Azure              |                                                                                                    | 11,12    |

### **Annexure-II**

# SUGGESTIVE FORMAT AND SEQUENCE ORDER OF MOTIVATIONAL LECTURE.

#### Mentor

Mentors are provided an observation checklist form to evaluate and share their observational feedback on how students within each team engage and collaborate in a learning environment. The checklist is provided at two different points: Once towards the end of the course. The checklists are an opportunity for mentors to share their unique perspective on group dynamics based on various team activities, gameplay sessions, pitch preparation, and other sessions, giving insights on the nature of communication and teamwork taking place and how both learning outcomes and the student experience can be improved in the future.

### **Session- 1 (Communication):**

Please find below an overview of the activities taking place Session plan that will support your delivery and an overview of this session's activity.

### Session- 1 OVERVIEW

### Aims and Objectives:

- To introduce the communication skills and how it will work
- Get to know mentor and team build rapport and develop a strong sense of a team
- Provide an introduction to communication skills
- Team to collaborate on an activity sheet developing their communication, teamwork, and problem-solving
- Gain an understanding of participants' own communication skills rating at the start of the program

| Activity:                                              | Participant Time | Teacher Time | Mentor Time |
|--------------------------------------------------------|------------------|--------------|-------------|
| Intro Attend and contribute to the scheduled.          |                  |              |             |
| Understand good communication skills and how it works. |                  |              |             |
| Understand what good communication skills mean         |                  |              |             |

| Understand what skills are important for good communication skills                                                                                                    |                                                                                                    |                                                |
|----------------------------------------------------------------------------------------------------|----------------------------------------------------------------------------------------------------|------------------------------------------------|
| Key learning outcomes:                                                                                                    | Resources:                                                                                          | Enterprise skills developed:                   |
| <ul> <li>Understand the communication skills and how it works.</li> <li>Understand what communication skills mean</li> <li>Understand what skills are important for communication skills</li> </ul> | <ul> <li>Podium</li> <li>Projector</li> <li>Computer</li> <li>Flip Chart</li> <li>Marker</li> </ul> | Communication     Self Confidence     Teamwork |

| Schedule    | Mentor Should do                                            |
|-------------|-------------------------------------------------------------|
| Welcome:    | Short welcome and ask the <b>Mentor</b> to introduce        |
| 5 min       | him/herself.                                                |
|             | Provide a brief welcome to the qualification for the class. |
|             | Note for Instructor: Throughout this session, please        |
|             | monitor the session to ensure nothing inappropriate is      |
|             | being happened.                                             |
| Icebreaker: | Start your session by delivering an icebreaker, this will   |
| 10 min      | enable you and your team to start to build rapport and      |
|             | create a team presentation for the tasks ahead.             |
|             | The icebreaker below should work well at introductions      |
|             | and encouraging communication, but feel free to use         |
|             | others if you think they are more appropriate. It is        |
|             | important to encourage young people to get to know          |
|             | each other and build strong team links during the first     |
|             | hour; this will help to increase their motivation and       |
|             | communication throughout the sessions.                      |

# Introduction & Onboarding: 20mins

Provide a brief introduction of the qualification to the class and play the "Onboarding Video or Presentation". In your introduction cover the following:

- 1. Explanation of the program and structure.
- 2. How you will use your communication skills in your professional life.
- 3. Key contacts and key information e.g. role of teacher, mentor, and SEED. Policies and procedures (user agreements and "contact us" section). Everyone to go to the Group Rules tab at the top of their screen, read out the rules, and ask everyone to verbally agree. Ensure that the consequences are clear for using the platform outside of hours. (9am-8pm)
- 4. What is up next for the next 2 weeks ahead so young people know what to expect (see pages 5-7 for an overview of the challenge). Allow young people to ask any questions about the session topic.

# Team Activity Planning: 30 minutes

MENTOR: Explain to the whole team that you will now be planning how to collaborate for the first and second collaborative Team Activities that will take place outside of the session. There will not be another session until the next session so this step is required because communicating and making decisions outside of a session requires a different strategy that must be agreed upon so that everyone knows what they are doing for this activity and how.

- "IDENTIFY ENTREPRENEURS" TEAM ACTIVITY
- "BRAINSTORMING SOCIAL PROBLEMS" TEAM ACTIVITY"

As a team, collaborate on a creative brainstorm on social problems in your community. Vote on the areas

|                | you feel most passionate about as a team, then write down what change you would like to see happen.  Make sure the teams have the opportunity to talk about how they want to work as a team through the activities e.g. when they want to complete the activities, how to communicate, the role of the project manager, etc.  Make sure you allocate each young person a specific week that they are the project manager for the weekly activities and make a note of this.  Type up notes for their strategy if this is helpful - it can be included underneath the Team Contract. |
|----------------|----------------------------------------------------------------------------------------------------|
| Session Close: | MENTOR: Close the session with the opportunity for                                                                                                    |
| 5 minutes      | anyone to ask any remaining questions.                                                                                                    |
|                | Instructor:                                                                                                    |
|                | Facilitate the wrap-up of the session. A quick reminder                                                                                                    |
|                | of what is coming up next and when the next session will be.                                                                                                    |

# **Motivational Lectures Link**

| Topic                   | Speaker              | Link                                                                    |
|-------------------------|----------------------|-------------------------------------------------------------------------|
| How to face             | Qasim Ali Shah       | https://www.youtube.com/watch?v=OrQte08MI90                             |
| Problems in life        | Mr. Menk             | https://www.youtube.com/watch?v=jL28c7n2Wzo&pp=ygUPbWVuayBtb3RpdmF0aW9u |
| Just control            | Qasim Ali Shah       | https://www.youtube.com/watch?v=JzFs yJt-w                              |
| your<br>Emotions        | Mr. Menk             | https://www.youtube.com/watch?v=UDE52Cr3c3w                             |
| How to                  | Qasim Ali Shah       | https://www.youtube.com/watch?v=PhHAQEGehKc                             |
| Communicate effectively | Mr. Menk             | https://www.youtube.com/watch?v=pK5bDFAjvpc                             |
| Your attitude           | Tony Robbins         | https://www.youtube.com/watch?v=5fS3rj6eIFg                             |
| is<br>Everything        | Mr. Menk             | https://www.youtube.com/watch?v=9vxH7iWS100_                            |
|                         | WII. WETIK           | https://www.youtube.com/watch?v=LJbRAK_Sp9E                             |
| Defeat fear,<br>build   | Shaykh Atif<br>Ahmed | https://www.youtube.com/watch?v=s10dzfbozd4                             |
| Confidence              | Ma Manta             | https://www.youtube.com/watch?v=ifz4ni6Os0E                             |
|                         | Mr. Menk             | https://www.youtube.com/watch?v=3MqN7lptaj4                             |
| Wisdom of The eagle     | Learn Kurooji        | https://www.youtube.com/watch?v=bEU7V5rJTtw                             |
| The power of attitude   | Titan Man            | https://www.youtube.com/watch?v=r8LJ5X2ejqU                             |
| How to ace your exams   | Mr. Zia              | https://www.youtube.com/watch?v=F4pP4O-VPn0                             |
| Hopelessness            | Mr. Ali              | https://www.youtube.com/watch?v=yaVEqDU8Rkg                             |

### **Annexure-III**

### **Success Story**

Success story is a source of motivation for the trainees and can be presented in several ways/forms in a NAVTTC skill development course as under: -

- 1. To call a passed out successful trainee of the institute. He will narrate his success story to the trainees in his own words and meet trainees as well.
- 2. To see and listen to a recorded video/clip (5 to 7 minutes) showing a successful trainee Audio-video recording that has to cover the above-mentioned points.\*
- **3.** The teacher displays the picture of a successful trainee (name, trade, institute, organization, job, earning, etc) and narrates his/her story in the teacher's own motivational words.

\* The online success stories of renowned professional can also be obtained from Annex-II

## Workplace/Institute Ethics Guide

Work ethic is a standard of conduct and values for job performance. The modern definition of what constitutes good work ethics often varies. Different businesses have different expectations. Work ethic is a belief that hard work and diligence have a moral benefit and an inherent ability, virtue, or value to strengthen character and individual abilities. It is a set of values-centered on the importance of work and manifested by determination or desire to work hard.

The following ten work ethics are defined as essential for student success:

### 1. Attendance:

Be at work every day possible, plan your absences don't abuse leave time. Be punctual every day.

### 2. Character:

Honesty is the single most important factor having a direct bearing on the final success of an individual, corporation, or product. Complete assigned tasks correctly and promptly. Look to improve your skills.

### 3. Team Work:

The ability to get along with others including those you don't necessarily like. The ability to carry your weight and help others who are struggling. Recognize when to speak up with an idea and when to compromise by blend ideas together.

### 4. Appearance:

Dress for success set your best foot forward, personal hygiene, good manner, remember that the first impression of who you are can last a lifetime

### 5. Attitude:

Listen to suggestions and be positive, accept responsibility. If you make a mistake, admit it. Values workplace safety rules and precautions for personal and co-worker safety. Avoids unnecessary risks. Willing to learn new processes, systems, and procedures in light of changing responsibilities.

### 6. **Productivity**:

Do the work correctly, quality and timelines are prized. Get along with fellows, cooperation is the key to productivity. Help out whenever asked, do extra without being asked. Take pride in your work, do things the best you know-how. Eagerly focuses energy on accomplishing Artificial Intelligence Machine Learning ownership. Takes pride in work. Deep Learning

### 7. Organizational Skills:

Make an effort to improve, learn ways to better yourself. Time management; utilize time and resources to get the most out of both. Take an appropriate approach to social interactions at work. Maintains focus on work responsibilities.

### 8. Communication:

Written communication, being able to correctly write reports and memos. Verbal communications, being able to communicate one on one or to a group.

### 9. Cooperation:

Follow institute rules and regulations, learn and follow expectations. Get along with fellows, cooperation is the key to productivity. Able to welcome and adapt to changing work situations and the application of new or different skills.

### 10. Respect:

Work hard, work to the best of your ability. Carry out orders, do what's asked the first time. Show respect, accept, and acknowledge an individual's talents and knowledge. Respects diversity in the workplace, including showing due respect for different perspectives, opinions, and suggestions.